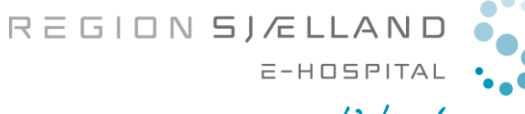

 $-$  vi er til for dig

marts 2020/version01

## Lav testopkald

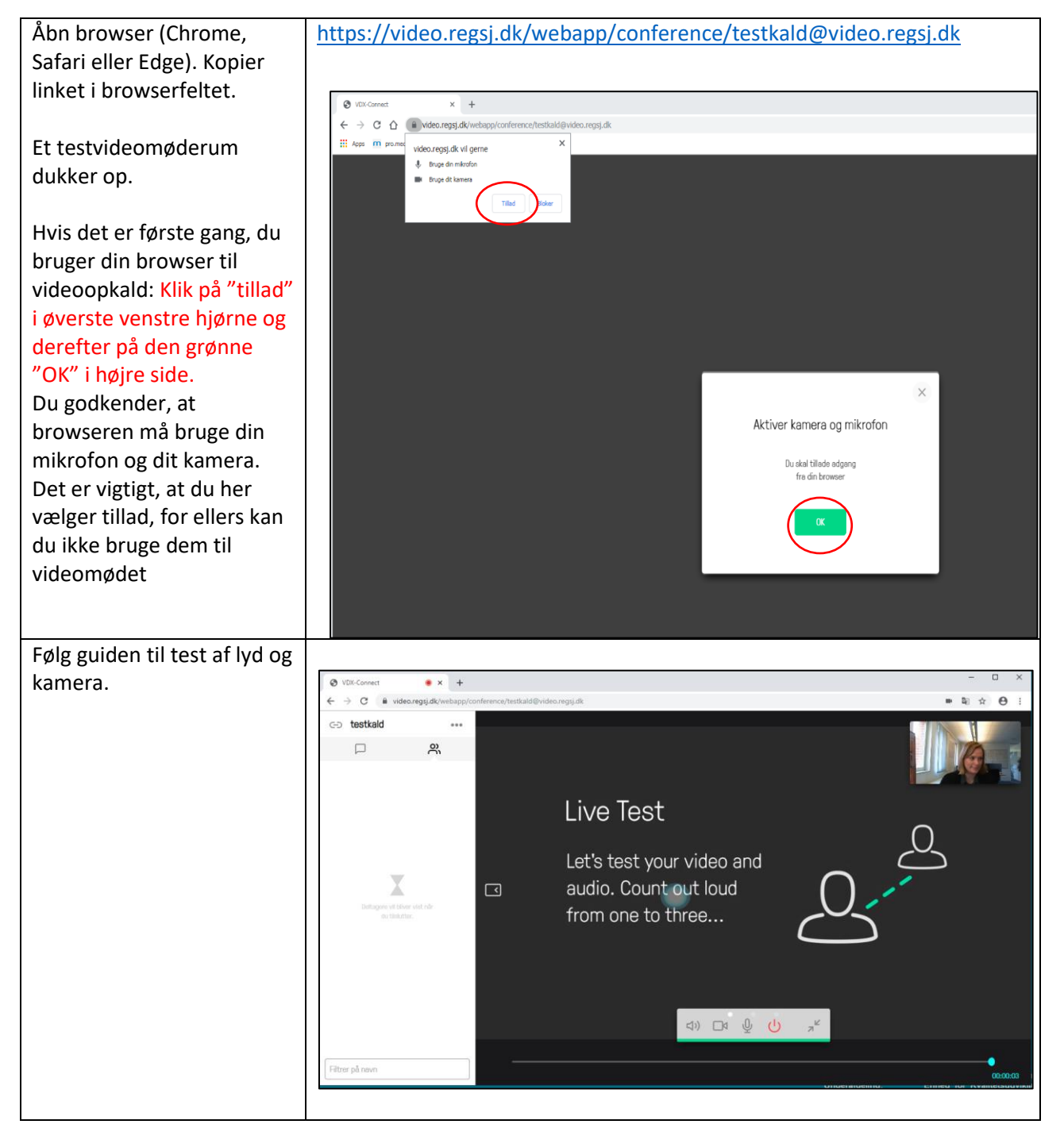

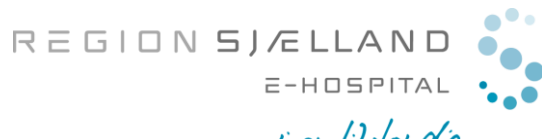

## $-$ vi er til for dig

marts 2020/version01

## Hvis du mangler billede eller lyd

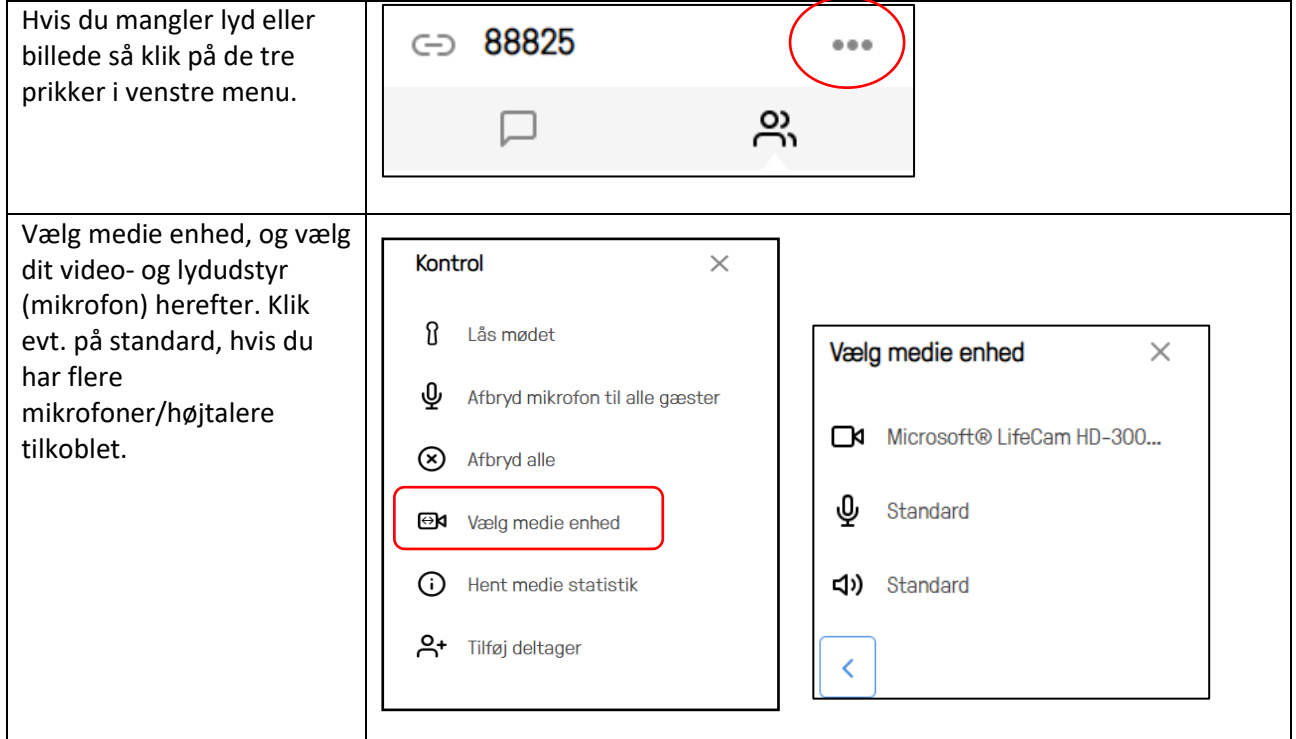